## **Beilage 1**

Neubau Brunnenhof (Teilprojekt 4) (Konto Nr. 4.4121.5040.00)

Kreditabrechnung

Zofingen, 10 August 2016

 $\bigcirc$ 

**BAUVERWALTUNG ZOFINGEN** Bereich Hochbau und Liegenschaften

Emanuele Soldati Leiter Hochbau und Liegenschaften

Peter Beer Projektleiter Hochbau

## **HOCHBAU UND LIEGENSCHAFTEN**

# Neubau Brunnenhof Seniorenzentrum Zofingen (TP 4), Kreditabrechnung

Bestätigung des Stadtrates und des Bereichs Hochbau und Liegenschaften gemäss § 94a Abs. 3 Gemeindegesetz

Der Stadtrat und der Bereich Hochbau und Liegenschaften bestätigen, dass

- alle buchungspflichtigen Geschäftsfälle, die das vorstehende Projekt bzw. den entspre- $\bullet$ chenden Verpflichtungskredit betreffen, in der Kreditabrechnung enthalten sind;
- dass das Projekt im Sinne des beschlossenen Verpflichtungskredites realisiert ist;
- dass Informationen zur Projektrealisierung sowie Begründungen zu Kreditabweichungen in den Erläuterungen zur Kreditabrechnung enthalten sind.

Zofingen, 10. August 2016

HOCHBAU UND LIEGENSCHAFTEN

Emanuele Soldati Leiter Hochbau und Liegenschaften

Peter Beer Projektleiter Hochbau

Zofingen, 17. August 2016

**DTRATES** uedi Hottige Stadtammann

Cornelia Zürcher Stadtschreiberin

## HOCHBAU UND LIEGENSCHAFTEN

## Kreditabrechnung

 $\rightarrow$ 

 $\left( \quad \right)$ 

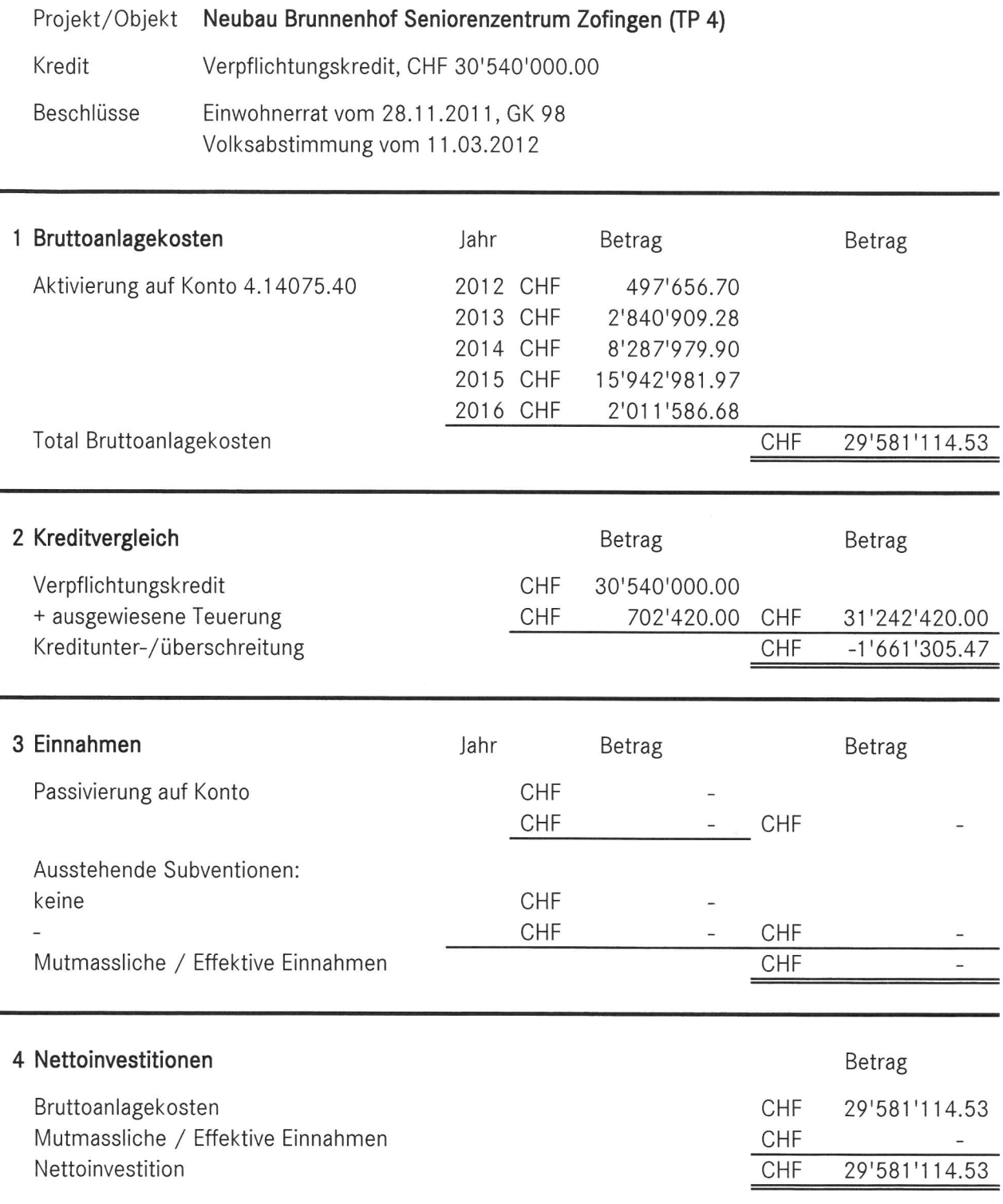

## 5 Bemerkungen

## Berechnung der Teuerung

Es wird eine Teuerung per 2/3 Bauzeit von CHF 702'420.00 ausgewiesen.

Die Kreditunterschreitung von CHF 1'661'305.47 resp. 5.3 % konnte unter anderem durch die planerische Projektoptimierung vor der Ausführung, die gute Ausführungsplanung und Bauleitung durch IttenBrechbühl, Bern, eine gute Bauherrenprojektleitung als Vertretung der Stadt Zofingen sowie optimale Arbeitsvergaben in diversen Hauptgewerken erzielt werden. Dadurch konnten auch die Mehraufwendungen von CHF 500'000 für die Baugrundverbesserung und Altlastenentsorgung kompensiert werden.

## Rückstellungen

Enthalten sind Rückstellungen von CHF 350'000 für Umgebungsarbeiten, die erst im Zuge der Fertigstellungen Rosenberg fertig gestellt werden können, sowie CHF 30'000 für Optimierungsarbeiten, die noch im Jahr 2016 durch das Seniorenzentrum vorgenommen werden.

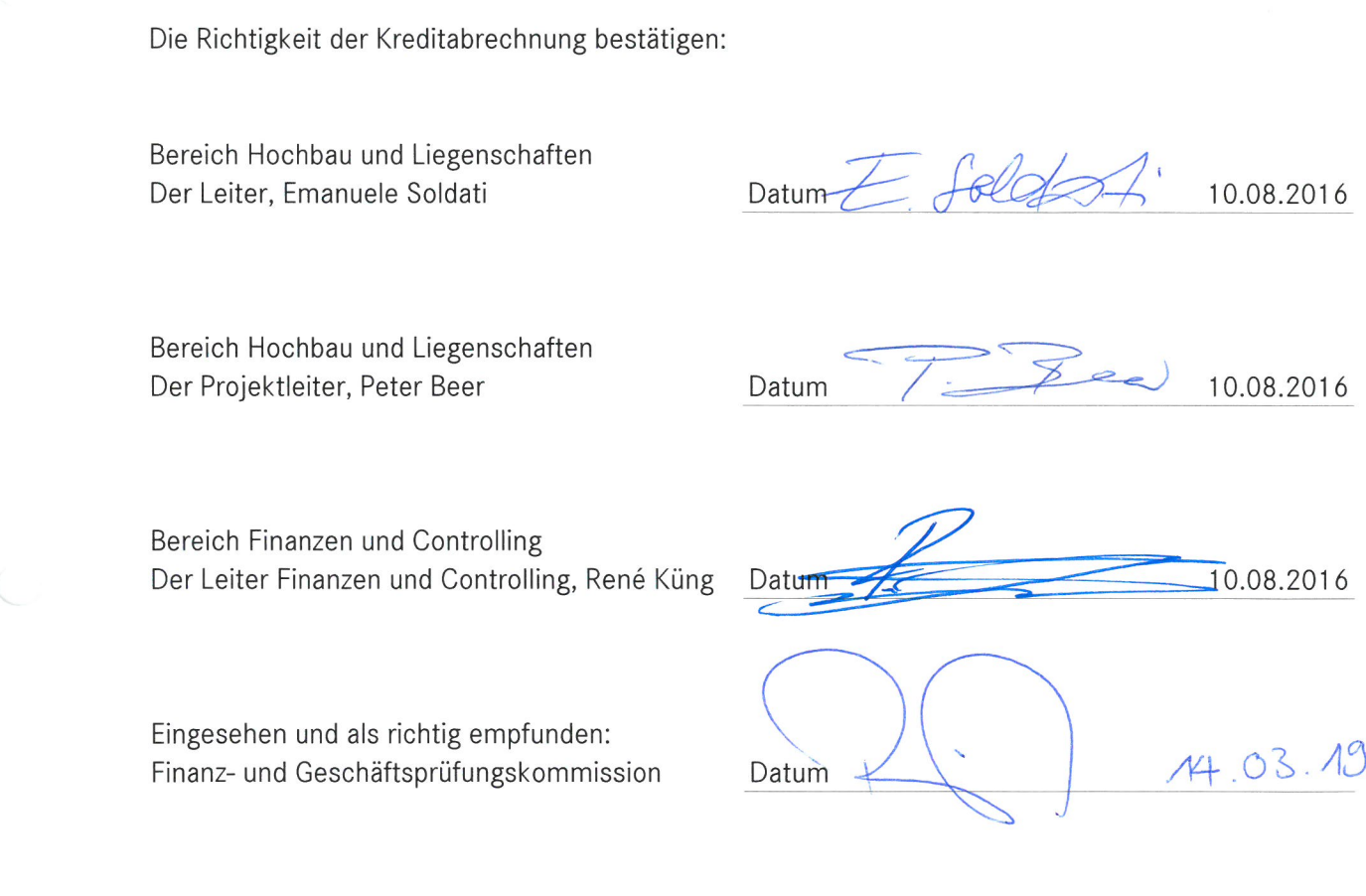

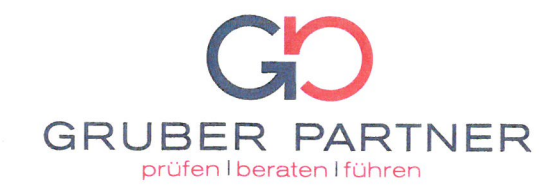

## Bericht des Wirtschaftsprüfers

 $\bigcirc$ 

 $\bigcirc$ 

zur Kreditabrechnung "Neubau Brunnenhof<br>Seniorenzentrum Zofingen (TP 4)" vom 10. August 2016

Einwohnergemeinde Zofingen

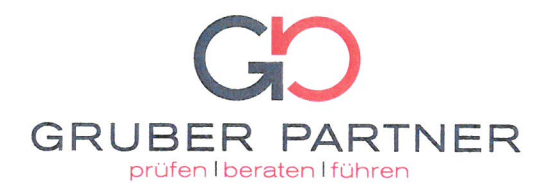

An den Stadtrat und an die Finanz- und Geschäftsprüfungskommission (FGPK)

## Einwohnergemeinde Zofingen

## Bericht des Wirtschaftsprüfers zur Kreditabrechnung Neubau Brunnenhof Seniorenzentrum Zofingen (TP 4)

Wir wurden von Ihnen beauftragt, die beiliegende Kreditabrechnung "Neubau Brunnenhof Seniorenzentrum Zofingen (TP 4) der Einwohnergemeinde Zofingen", die für die Berichtsperiode der Jahre 2012 bis 2016 per 10. August 2016 in Übereinstimmung mit den gesetzlichen Vorschriften (SAR 171.100 Gemeindegesetz und SAR 617.113 Finanzverordnung) erstellt worden ist, zu prüfen. Die Kreditabrechnung wurde durch den Stadtrat der Einwohnergemeinde Zofingen auf Basis der folgenden Kriterien erstellt:

- Kreditbeschluss (GK 98) für die Bauvorhaben im Seniorenzentrum Zofingen des Einwohnerrates vom 28.11.2011 und Volksabstimmung vom 11.03.2012
- · Bauabrechnung per 8.08.2016 der Itten+Brechbühl AG, Bern
- Investitionsrechnungen der Jahre 2012 bis 2016 und Aktivierung in Bilanzkonto 14075.40 "Anlagen im Bau, Hochbauten Seniorenzentrum" inkl. der dazugehörigen Buchungsbelege

## **Verantwortung des Stadtrates**

Der Stadtrat ist für die Erstellung der Kreditabrechnung in Übereinstimmung mit den gesetzlichen Vorschriften (SAR 171.100 Gemeindegesetz und SAR 617.113 Finanzverordnung) verantwortlich. Diese Verantwortung beinhaltet die Ausgestaltung, Implementierung und Aufrechterhaltung angemessener interner Kontrollen mit Bezug auf die Erstellung der Kreditabrechnung, die frei von wesentlichen falschen Darstellungen als Folge von Verstössen oder Irrtümern ist. Darüber hinaus ist der Stadtrat für die Auswahl und die Anwendung der Kriterien und das Führen angemessener Aufzeichnungen verantwortlich.

## Verantwortung des Wirtschaftsprüfers

Unsere Verantwortung ist es, eine betriebswirtschaftliche Prüfung durchzuführen und auf der Grundlage unserer Prüfung eine Schlussfolgerung über die Kreditabrechnung abzugeben. Wir haben unsere Prüfung in Übereinstimmung mit dem Schweizer Prüfungsstandard 950 "Betriebswirtschaftliche Prüfungen, die weder Prüfungen noch Reviews von vergangenheitsorientierten Finanzinformationen darstellen" vorgenommen. Nach diesem Standard haben wir die beruflichen Verhaltensanforderungen einzuhalten und unsere Prüfungshandlungen so zu planen und durchzuführen, dass hinreichende Sicherheit darüber erlangt wird, ob die Kreditabrechnung in allen wesentlichen Belangen in Übereinstimmung mit den gesetzlichen Vorschriften (SAR 171.100 Gemeindegesetz und SAR 617.113 Finanzverordnung) erstellt worden ist.

Unter Berücksichtigung von Risiko- und Wesentlichkeitsüberlegungen haben wir Prüfungshandlungen durchgeführt, um ausreichende geeignete Prüfungsnachweise zu erlangen. Die Auswahl der Prüfungshandlungen liegt im pflichtgemässen Ermessen des Wirtschaftsprüfers.

Telefon +41(0)62 834 03 30 l Telefax +41(0)62 834 03 40 l E-Mail info@gruberpartner.ch | Internet www.gruberpartner.ch UID: CHE-107.082.755 MWST | CHE-107.082.755 MWST | CHE-107.082.755 MWST | CHE-

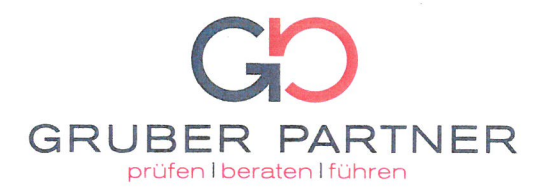

Im Wesentlichen haben wir folgende Arbeiten durchgeführt:

- Analytische Prüfung der Bauabrechnung (u.a. wesentliche Abweichungen zum KV)
- Prüfung der Übereinstimmung der Kreditabrechnung mit der Buchhaltung der Einwohnergemeinde Zofingen
- · Stichprobenweise Belegprüfungen

Wir sind der Auffassung, dass die von uns erlangten Prüfungsnachweise ausreichend und geeignet sind, um als Grundlage für unsere Schlussfolgerung zu dienen.

### Schlussfolgerung

Nach unserer Beurteilung wurde die Kreditabrechnung "Neubau Brunnenhof Seniorenzentrum Zofingen (TP 4) der Einwohnergemeinde Zofingen", umfassend die Berichtsperiode der Jahre 2012 bis 2016, per 10. August 2016 mit Nettoinvestitionen im Betrag von CHF 29'581'114.53 in allen wesentlichen Belangen in Übereinstimmung mit den gesetzlichen Vorschriften (SAR 171.100 Gemeindegesetz und SAR 617.113 Finanzverordnung) erstellt.

## Beschränkung der Weitergabe und Verwendung

Unser Bericht dient einzig dem oben dargelegten Zweck und der Information der Einwohnergemeinde Zofingen. Er darf zu keinem anderen Zweck verwendet und keiner anderen Partei abgegeben werden.

Aarau, 7. September 2016

### **Gruber Partner AG**

Andreas Güller

zugelassener Revisionsexperte (Leitender Revisor)

**Stefan Elmiger** zugelassener Revisionsexperte

**Beilage** Kreditabrechnung "Neubau Brunnenhof Seniorenzentrum Zofingen (TP 4) der Einwohnergemeinde Zofingen" vom 10.08.2016

Zürcher Index der Wohnbaupreise (ZIW) • Basis April 2005 = 100

Indice zurichois des prix de la construction de logements - base avril 2005 = 100

Gesamtkosten (Totalindex) und Sondergliederungen/Frais totaux (indice général) et classifications supplémentaires

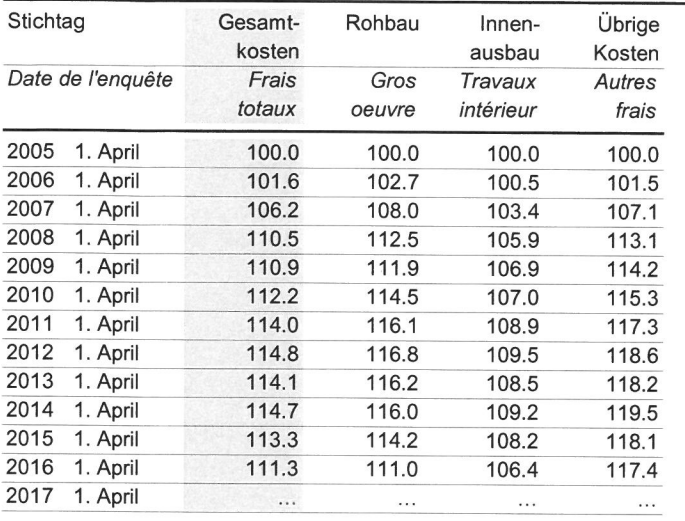

Gesamtkosten (Totalindex): BKP 1, 2, 4, 5.

Sondergliederungen Rohbau: BKP 20, 21, 22. Innenausbau: BKP 23, 24, 25, 26, 27, 28. Übrige Kosten: BKP 1, 29, 4, 5.

BKP = Baukostenplan der Schweizerischen Zentralstelle für Baurationalisierung (CRB).

#### Frais totaux (indice général): CFC 1, 2, 4, 5.

Classifications supplémentaires Gros oeuvre: CFC 20, 21, 22. Travaux intérieur: CFC 23, 24, 25, 26, 27, 28. Autres frais: CFC 1, 29, 4, 5.

CFC = Code de frais de construction du Centre Suisse d'études pour la rationalisation de la construction (CRB).

X

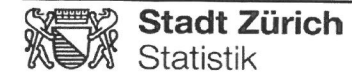

### **Statistik Stadt Zürich** Napfgasse 6, 8022 Zürich Telefon 044 412 08 00 Internet: www.stadt-zuerich.ch/statistik E-Mail: statistik@zuerich.ch

Zürcher Index der Wohnbaupreise (ZIW) · Basis April 2010 = 100

Indice zurichois des prix de la construction de logements - base avril 2010 = 100

▶ Gesamtkosten (Totalindex) und Sondergliederungen/Frais totaux (indice général) et classifications supplémentaires

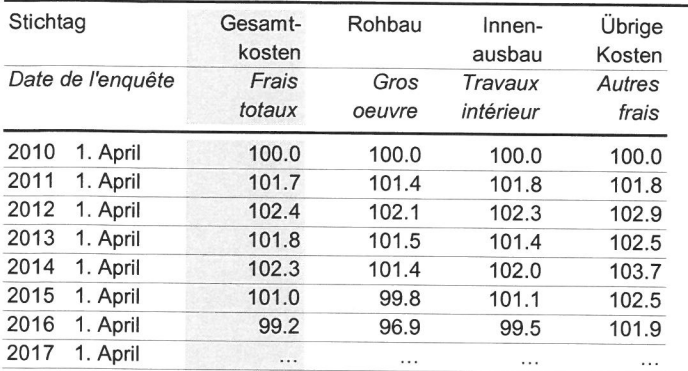

#### Gesamtkosten (Totalindex): BKP 1, 2, 4, 5.

Sondergliederungen Rohbau: BKP 20, 21, 22. Innenausbau: BKP 23, 24, 25, 26, 27, 28. Übrige Kosten: BKP 1, 29, 4, 5.

BKP = Baukostenplan der Schweizerischen Zentralstelle für Baurationalisierung (CRB).

### Frais totaux (indice général): CFC 1, 2, 4, 5.

Classifications supplémentaires Gros oeuvre: CFC 20, 21, 22. Travaux intérieur: CFC 23, 24, 25, 26, 27, 28. Autres frais: CFC 1, 29, 4, 5.

CFC = Code de frais de construction du Centre Suisse d'études pour la rationalisation de la construction (CRB).